Factory Soft Venezuela, C.A. Servicio y Soporte Page 1 of 31 6:33:28 Page 1 of 31 6:33:28 Page 1 of 31 6:33:28 Page 1 of 31 6:33:28:28 Page 1 of

Listado de Versiones por Componente

Tipo: Igual a Mejora, Depuración, Novedad o Otro; Fecha: Desde 01/05/2021 Hasta 31/05/2021; Ordenado por: 1º campo Ascendente

# **Componente: Demostraciones de Productos Subcomponente:** Ayudas Online **Fecha Ejecutor Resumen Detalles Tipo** 21/05/2021 JJT Adición de ayuda "Software Contable Venezuela" en la sección de [Adición de ayuda "Software Contable Venezuela".](https://www.factorysoftve.com/software-erp-crm-en-la-nube/como-agregar-opciones-de-formularios-al-menu-de-favoritos-en-efactory-software-erp-en-la-nube.html) Mejora Demostraciones de Productos.

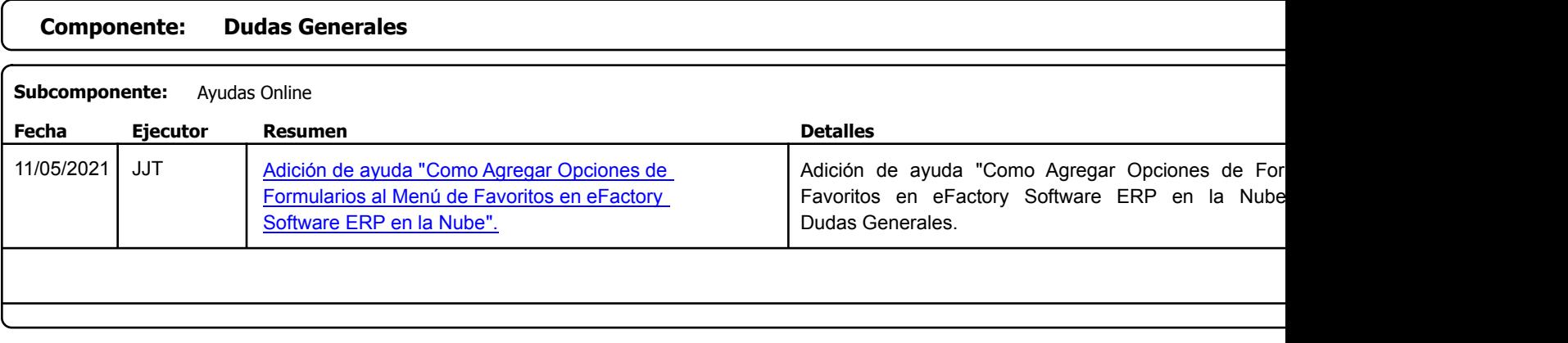

Factory Soft Venezuela, C.A. Servicio y Soporte Page 2 of 31 6:33:28 Page 2 of 31 6:33:28 Page 2 of 31 6:33:28 Page 2 of 31 6:33:28:38:28:2

Listado de Versiones por Componente

Tipo: Igual a Mejora, Depuració[n, Novedad o Otro; Fecha: Desde 01/05/2021 Hasta 31/05/2021](https://www.factorysoftve.com/software-erp-crm-en-la-nube/como-generar-un-archivo-txt-con-retenciones-de-impuestos-a-proveedores-en-efactory-erp-en-la-nube.html); Ordenado por: 1º campo Ascendente

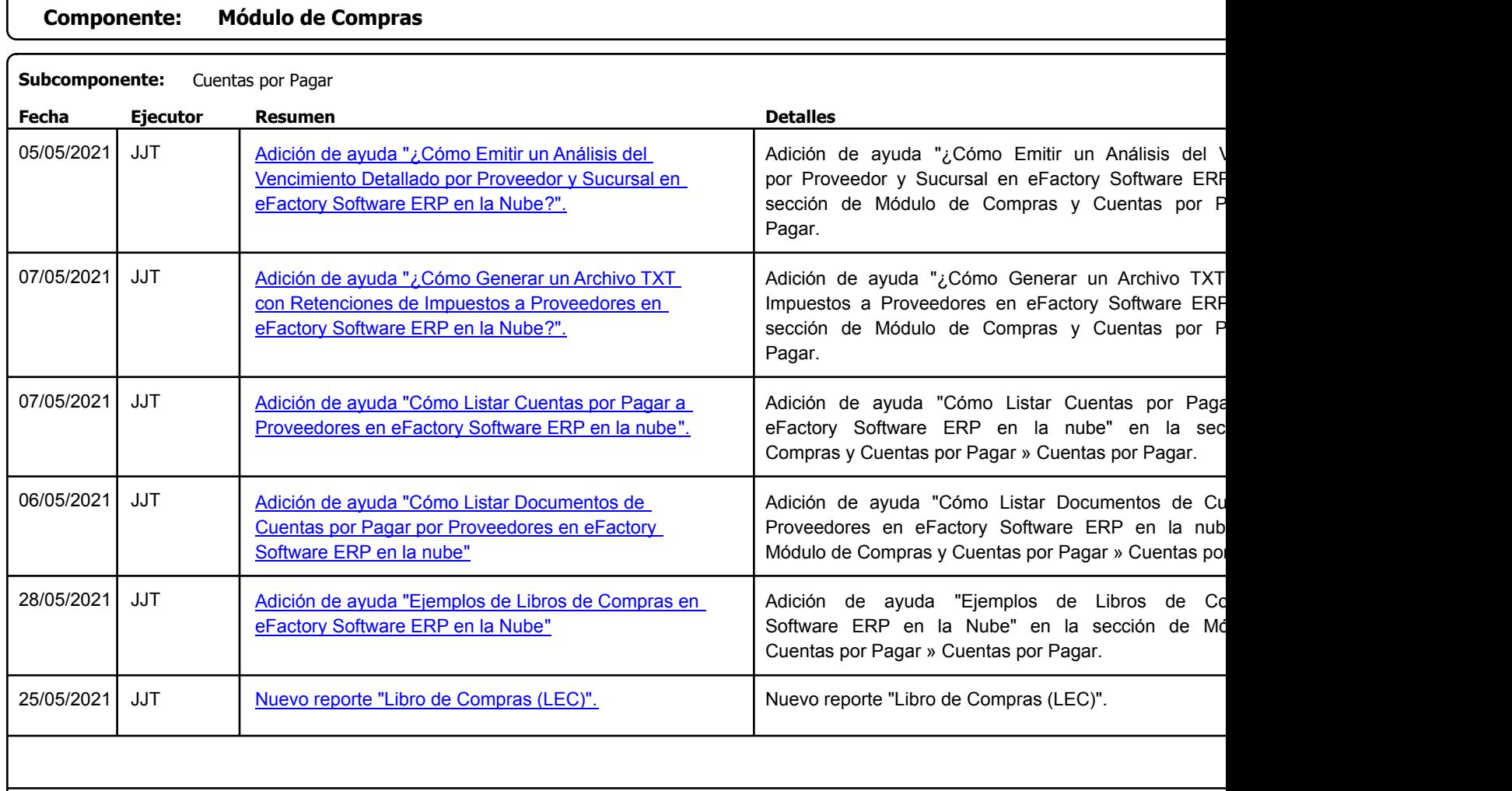

Factory Soft Venezuela, C.A. Servicio y Soporte Page 3 of 31 6:33:28 Page 3 of 31 6:33:28 Page 3 of 31 6:33:28.28PM Page 3 of 31 6:33:28PM Page 3 of 31 6:33:28PM Page 3 of 31 6:33:28.28PM Page 3 of 31 6:33:28.28PM Page 3 of 31 6:33:28.28PM Page 3 of 3

Listado de Versiones por Componente

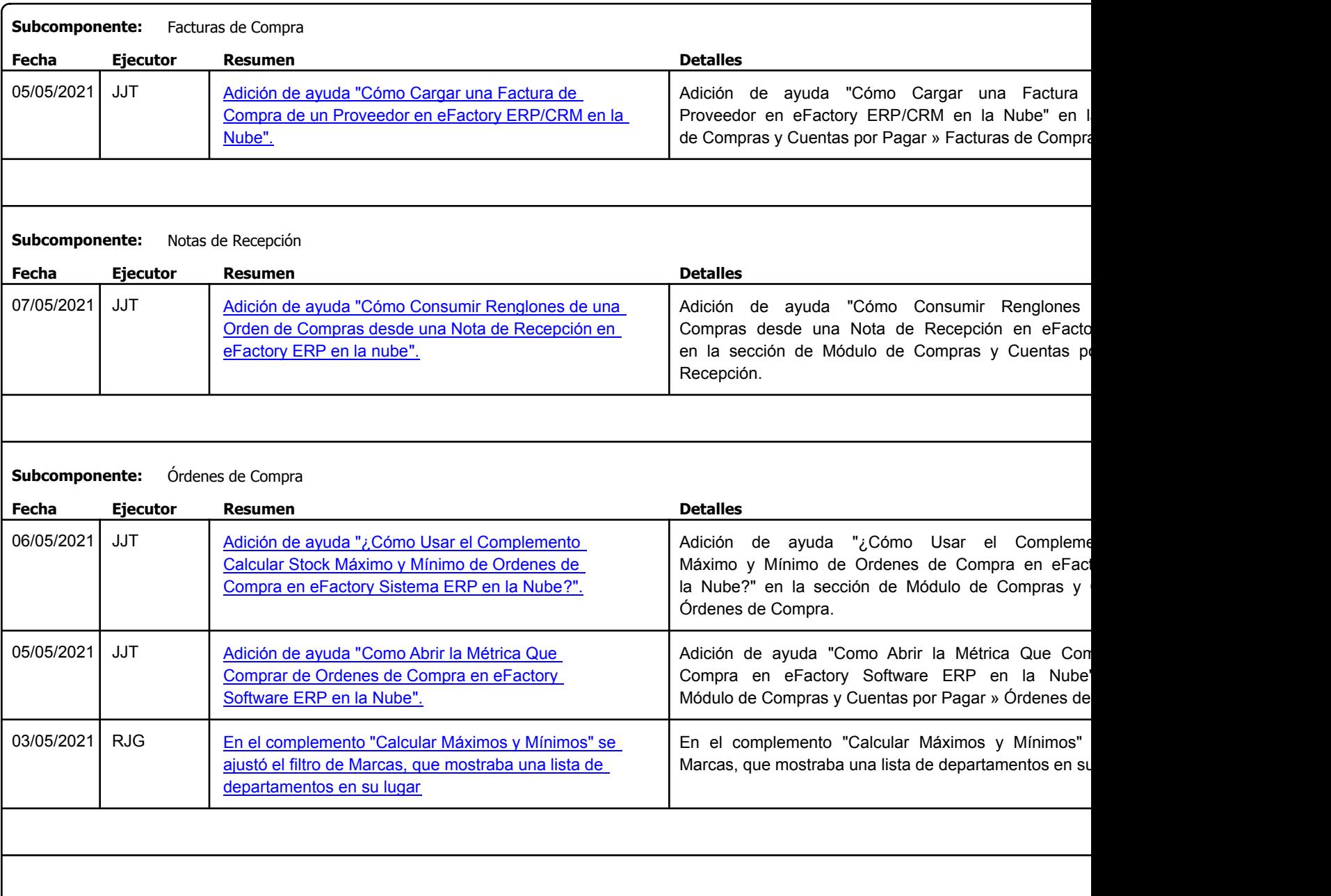

Factory Soft Venezuela, C.A. Servicio y Soporte Page 4 of 31 6:33:28 Page 4 of 31 6:33:28 Page 4 of 31 6:33:28 Page 4 of 31 6:33:28:28 Page 4 of

Listado de Versiones por Componente

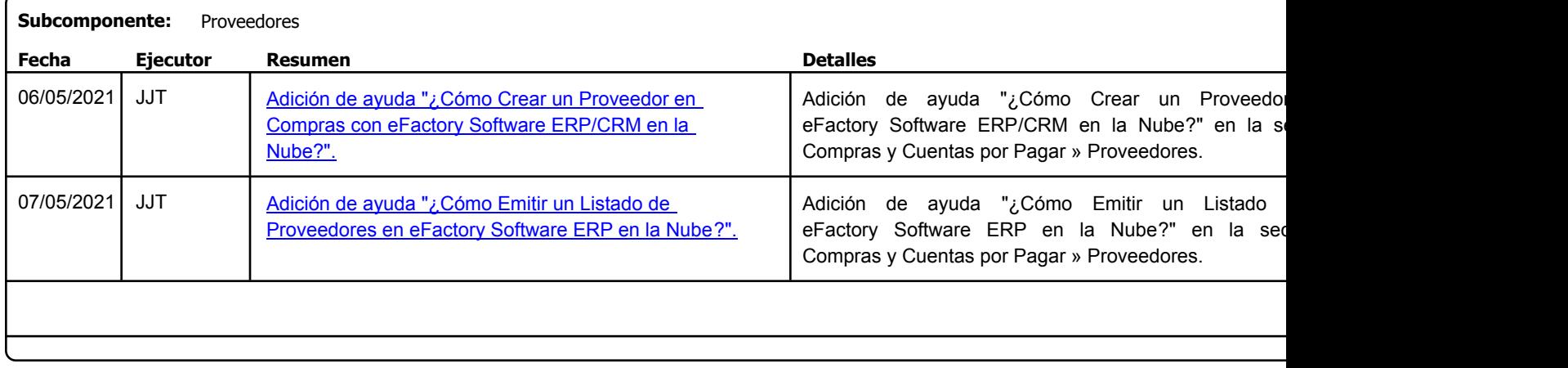

Factory Soft Venezuela, C.A. Servicio y Soporte Page 5 of 31 6:33:28 Page 5 of 31 6:33:28 Page 3 of 31 6:33:28 Page 3 of 31 6:33:28:28 Page 5 of

Listado de Versiones por Componente

Tipo: Igual a Mejora, Depuració[n, Novedad o Otro; Fecha: Desde 01/05/2021 Hasta 31/05/2021](https://efactoryerp.com/soluciones/software-contabilidad-erp-crm.html); Ordenado por: 1º campo Ascendente

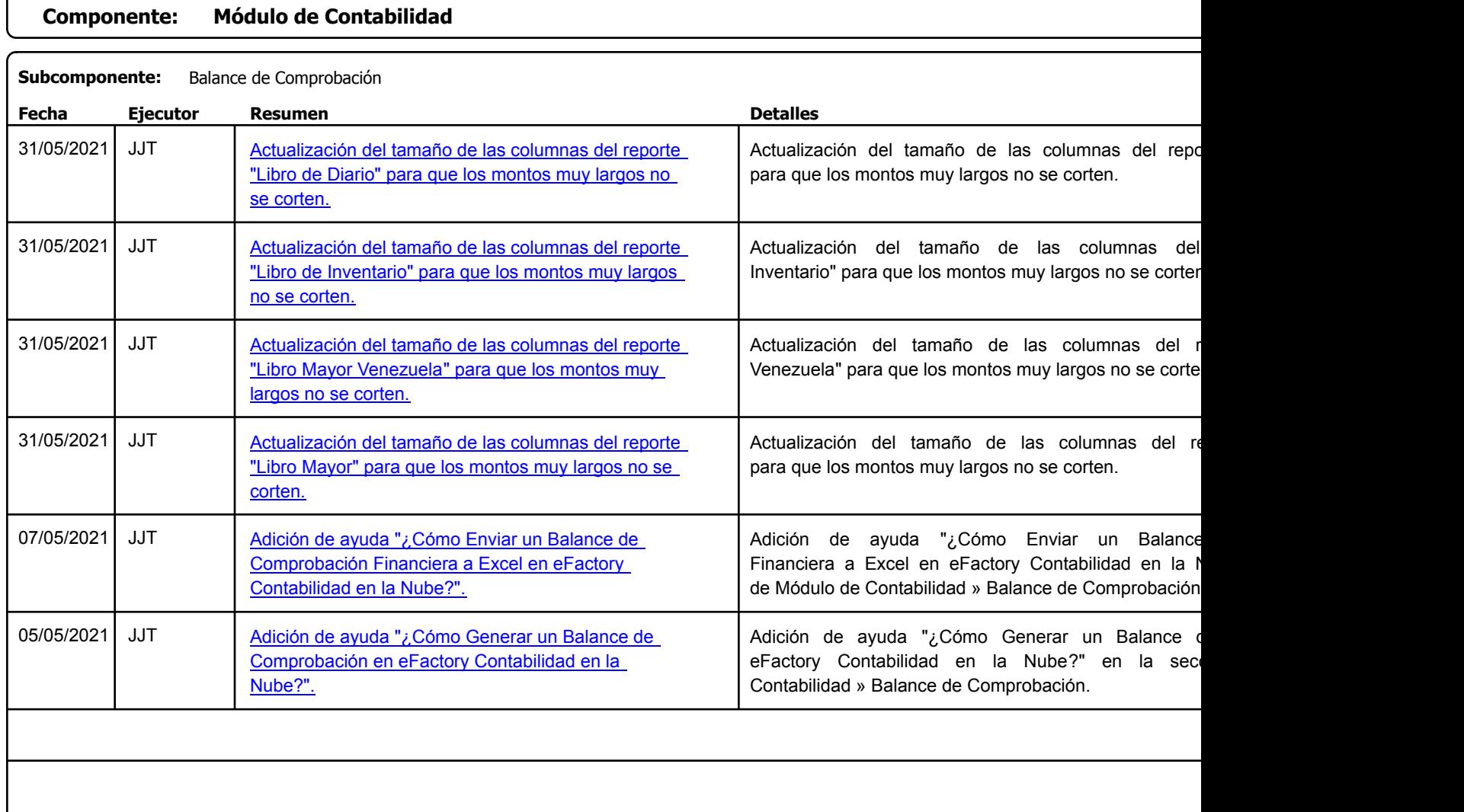

Factory Soft Venezuela, C.A. Servicio y Soporte Page 6 of 31 6:33:28 Page 6 of 31 6:33:28 Page 6 of 31 6:33:28 Page 6 of 31 6:33:28:38:28:28

Listado de Versiones por Componente

Tipo: Igual a Mejora, Depuración, Novedad o Otro; Fecha: Desde 01/05/2021 Hasta 31/05/2021; Ordenado por: 1º campo Ascendente

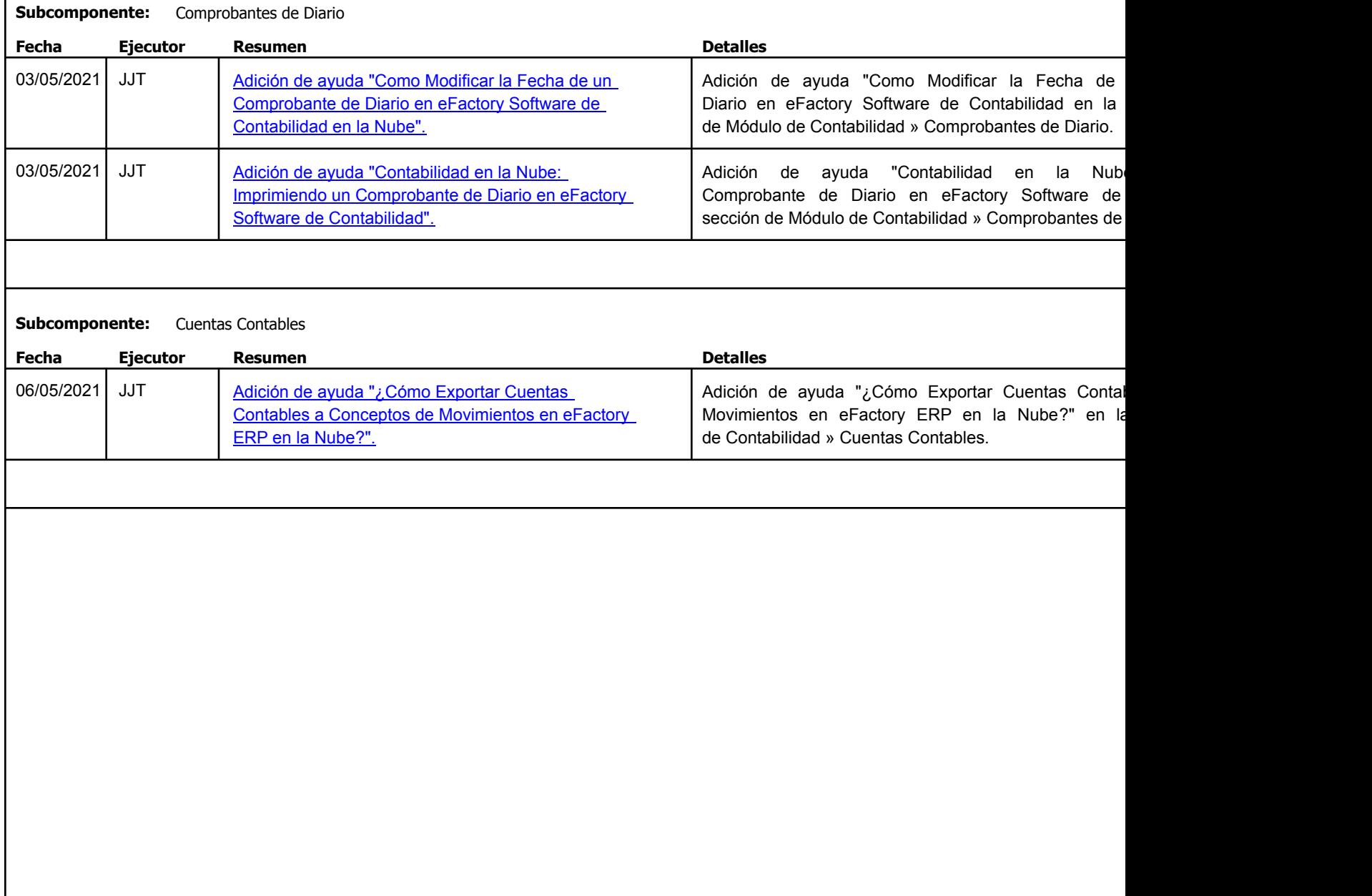

Factory Soft Venezuela, C.A. Servicio y Soporte Page 7 of 31 6:33:28 Page 7 of 31 6:33:28 Page 7 of 31 6:33:28.28PM Page 7 of 31 6:33:28PM Page 7 of 31 6:33:28PM Page 7 of 31 6:33:28.28PM Page 7 of 31 6:33:28.28PM Page 7 of 31 6:33:28.28PM Page 7 of 3

#### Listado de Versiones por Componente

Tipo: Igual a Mejora, Depuració[n, Novedad o Otro; Fecha: Desde 01/05/2021 Hasta 31/05/2021](https://www.factorysoftve.com/software-de-contabilidad-en-la-nube/como-generar-el-libro-mayor-por-cuenta-contable-auxiliar-en-efactory-software-de-contabilidad-en-la-nube.html); Ordenado por: 1º campo Ascendente

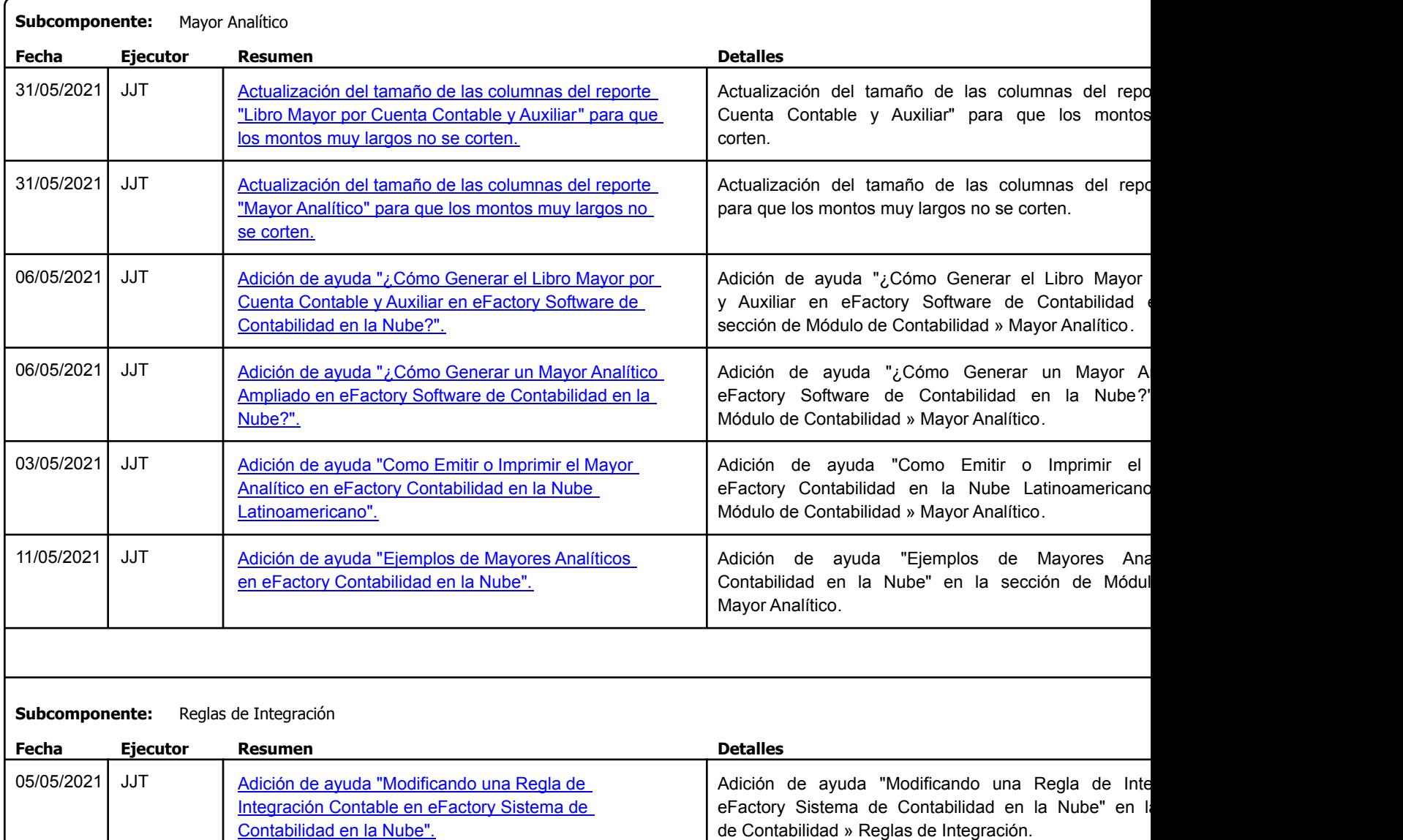

Factory Soft Venezuela, C.A. Servicio y Soporte Page 8 of 31 6:33:28 Page 8 of 31 6:33:28 Page 8 of 31 6:33:28 Page 8 of 31 6:33:28 Page 8 of

Listado de Versiones por Componente

Tipo: Igual a Mejora, Depuració[n, Novedad o Otro; Fecha: Desde 01/05/2021 Hasta 31/05/2021](https://www.factorysoftve.com/modulo-inventarios/como-realizar-un-ajuste-de-inventario-en-efactory-erp.html); Ordenado por: 1º campo Ascendente

# **Componente: Módulo de Inventario**

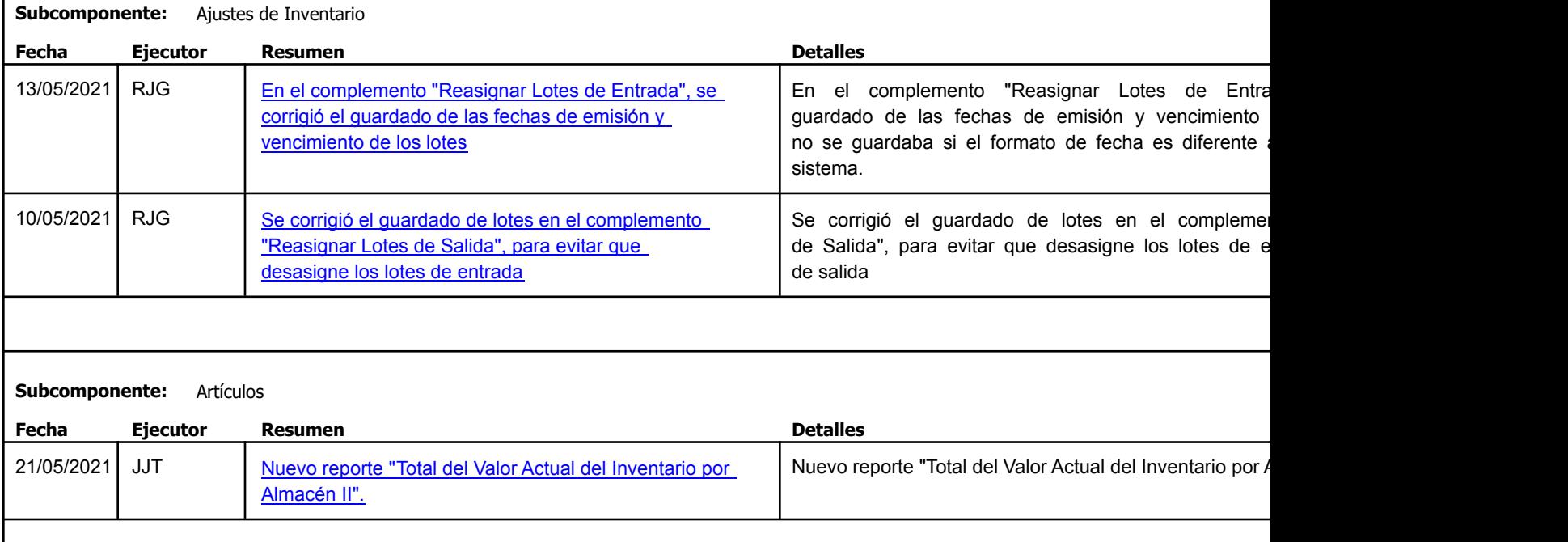

Factory Soft Venezuela, C.A. Servicio y Soporte Page 9 of 31 6:33:28 Page 9 of 31 6:33:28 Page 9 of 31 6:33:28 Page 9 of 31 6:33:28:28 Page 9 of

Listado de Versiones por Componente

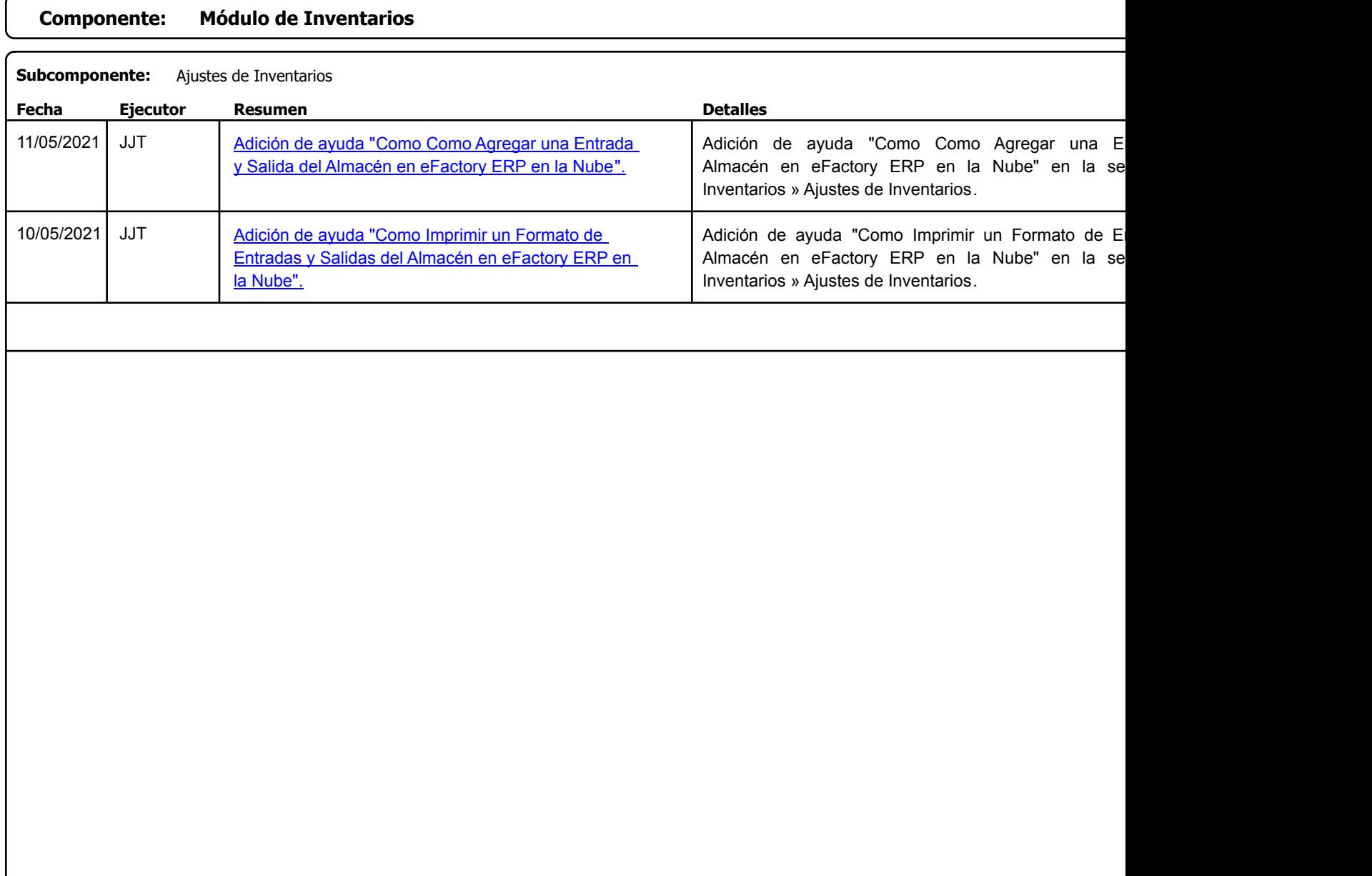

Factory Soft Venezuela, C.A. Servicio y Soporte Page 10 of 31 6:33:28 Page 10 of 31 6:33:28PM and 31 6:33:28PM and 31 6:33:28PM and 31 6:33:28

### Listado de Versiones por Componente

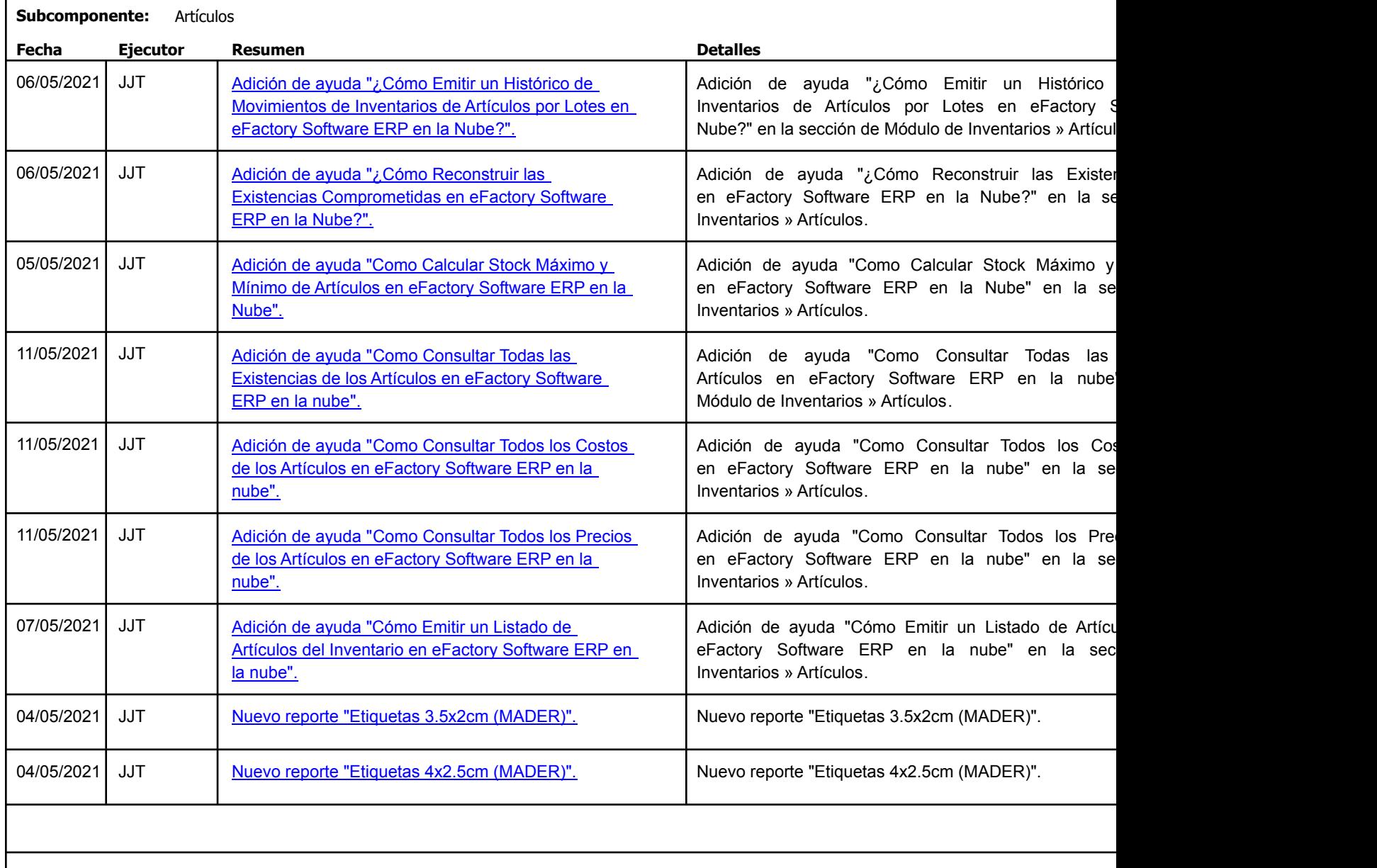

Factory Soft Venezuela, C.A. Servicio y Soporte Page 11 o

**Componente: Módulo de Ipos**

Listado de Versiones por Componente

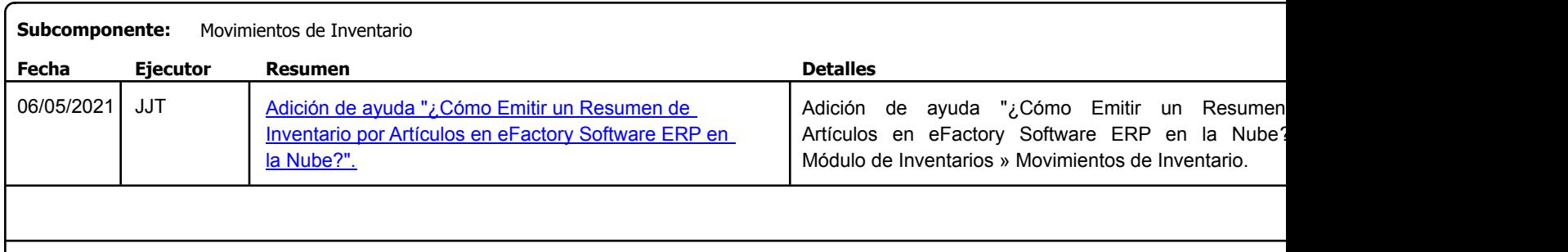

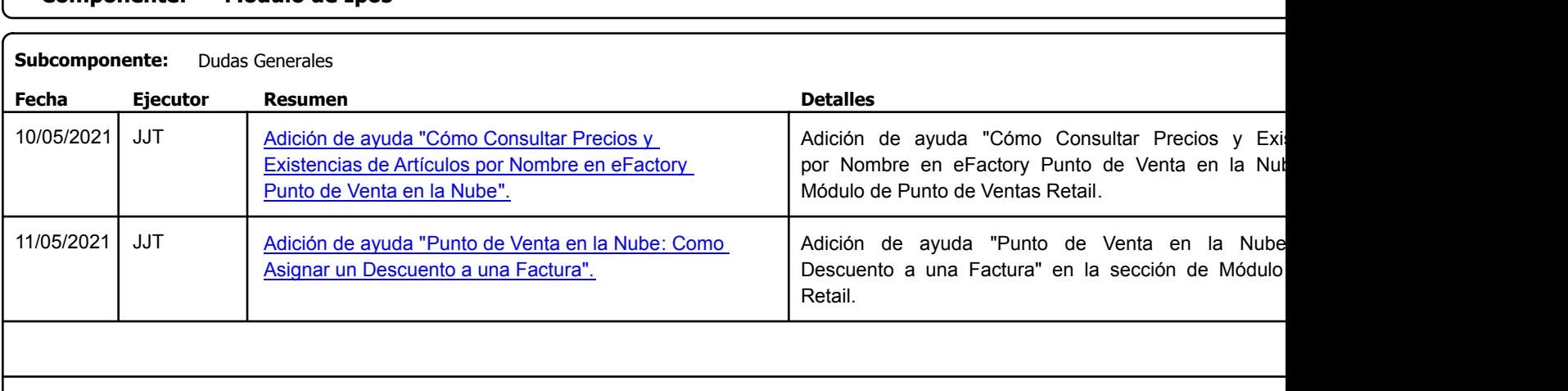

Factory Soft Venezuela, C.A. Servicio y Soporte Page 12 o

[Listado de Ver](https://www.factorysoftve.com/software-de-nomina-y-rrhh-en-la-nube/como-emitir-un-listado-de-trabajadores-ampliado-en-efactory-software-de-nomina-en-la-nube.html)siones por Componente

Tipo: Igual a Mejora, Depuración, Novedad o Otro; Fecha: Desde 01/05/2021 Hasta 31/05/2021; Ordenado por: 1º campo Ascendente

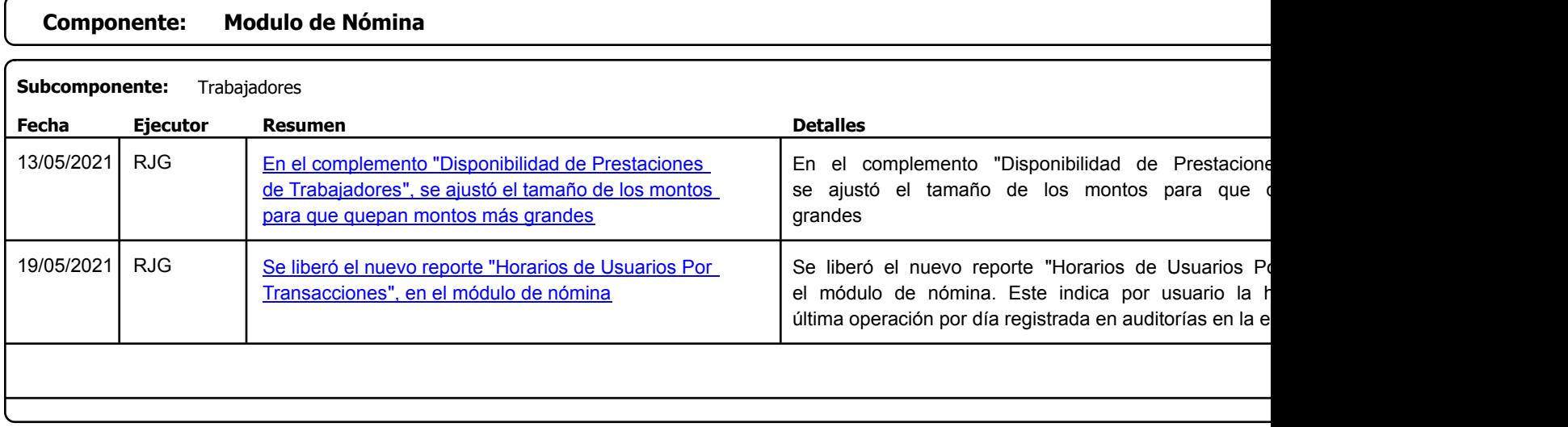

Factory Soft Venezuela, C.A. Servicio y Soporte Page 13 of 31 6:33:28PM and 31 6:33:28PM and 31 6:33:28PM and 31 6:33:28PM and 31 6:33:28PM and 31 6:33:28PM and 31 6:33:28PM and 31 6:33:28PM and 31 6:33:28PM and 31 6:33:28PM and 31 6:33:28PM and 31:38

Listado de Versiones por Componente

Tipo: Igual a Mejora, Depuración, Novedad o Otro; Fecha: Desde 01/05/2021 Hasta 31/05/2021; Ordenado por: 1º campo Ascendente

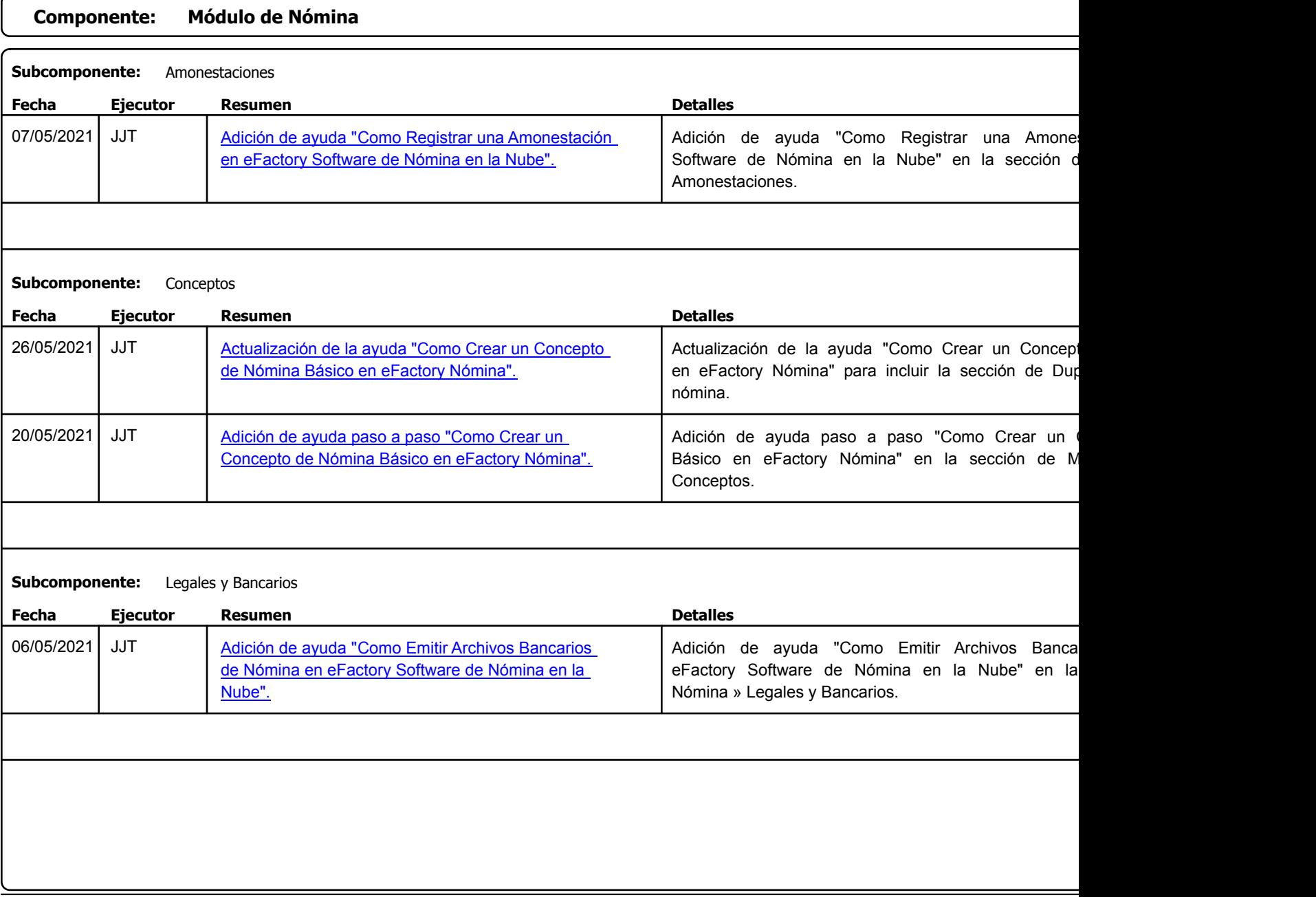

Factory Soft Venezuela, C.A. Servicio y Soporte Page 14 o

Listado de Versiones por Componente

Tipo: Igual a Mejora, Depuració[n, Novedad o Otro; Fecha: Desde 01/05/2021 Hasta 31/05/2021](https://efactoryerp.com/soluciones/software-rrhh-nomina-erp-crm.html); Ordenado por: 1º campo Ascendente

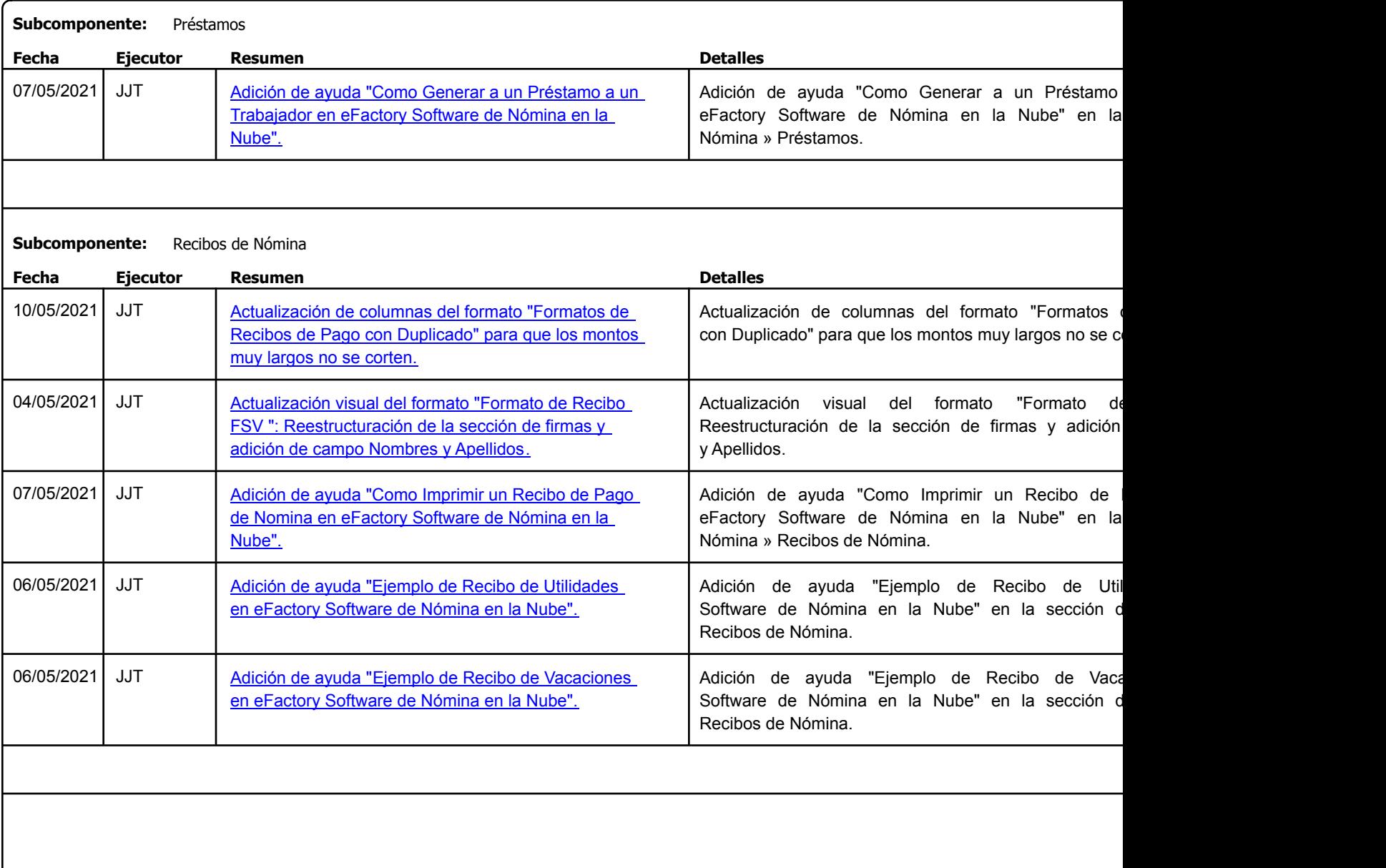

Factory Soft Venezuela, C.A. Servicio y Soporte Page 15 o

#### Listado de Versiones por Componente

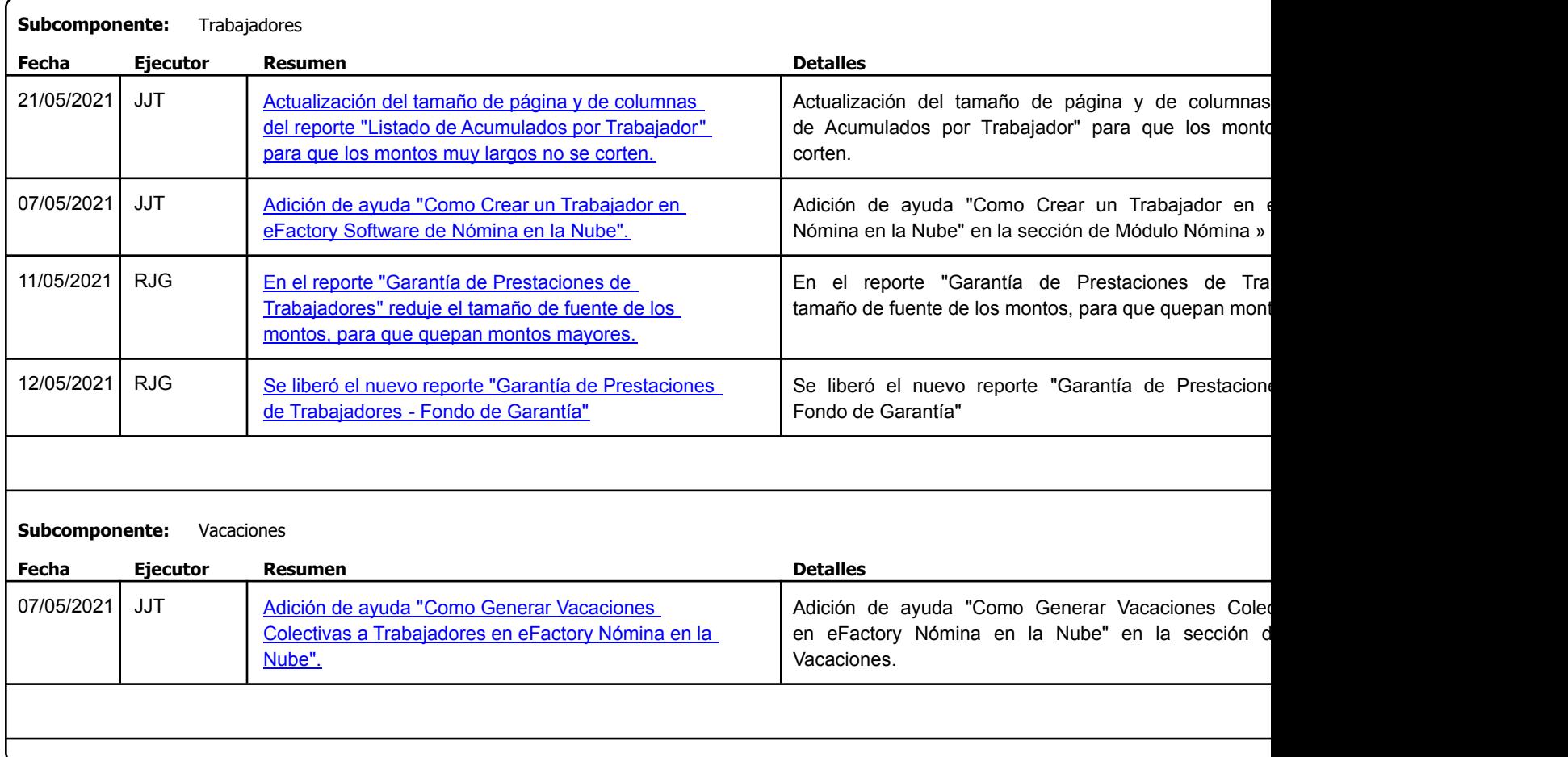

Factory Soft Venezuela, C.A. Servicio y Soporte Page 16 of 31 animator e 21 animator e 31 animator e 32:33:28PM of 31 6:33:28PM of 31 6:33:2

Listado de Versiones por Componente

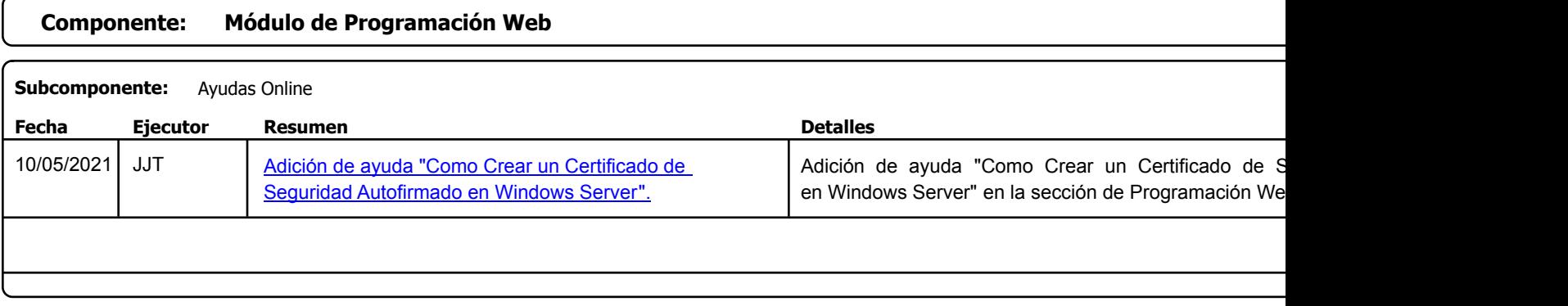

Factory Soft Venezuela, C.A. Servicio y Soporte Page 17 o

 $\epsilon$ 

Listado de Versiones por Componente

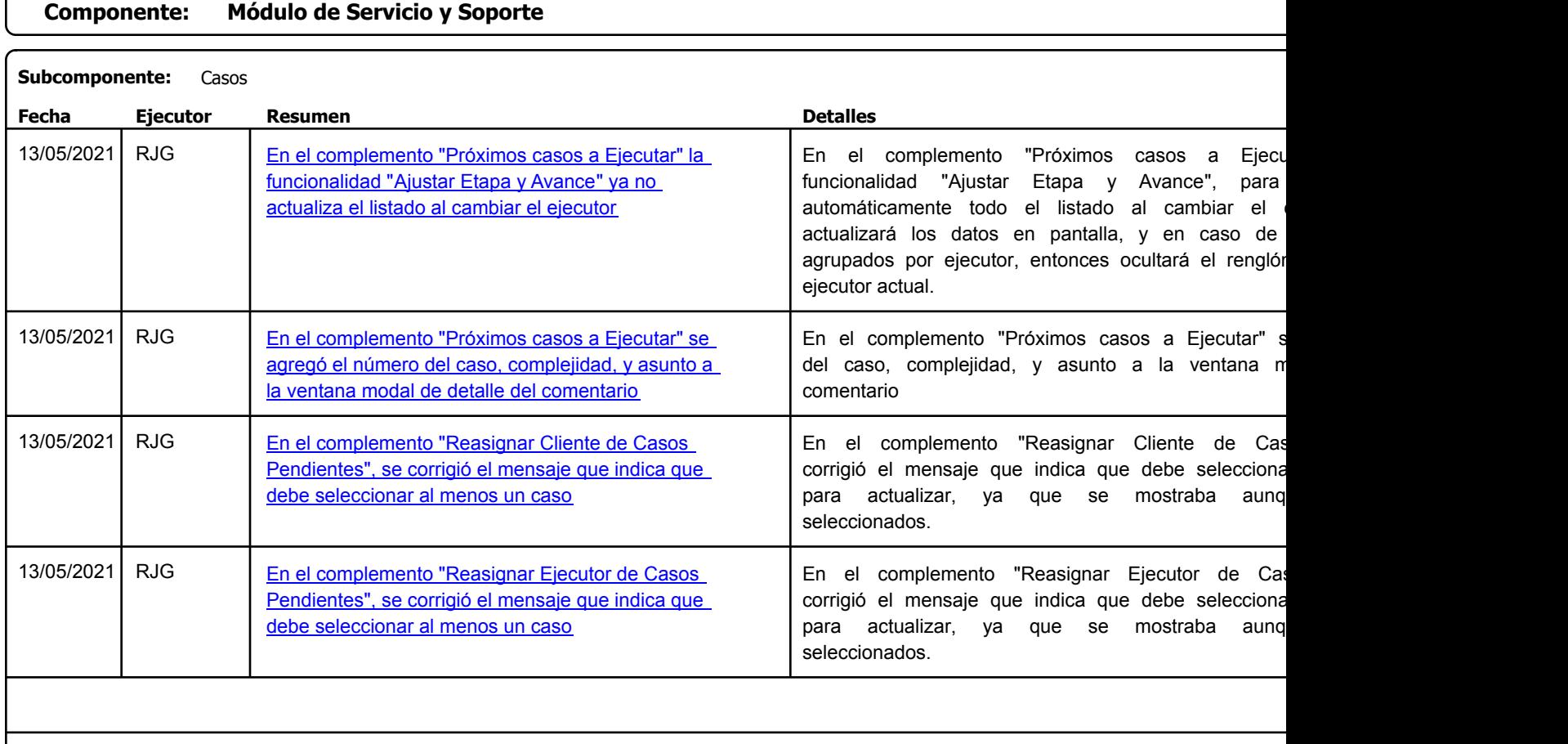

Factory Soft Venezuela, C.A. Servicio y Soporte Page 18 of 31 6:33:28:28 Page 18 of 31 6:33:28:28 Page 18 of 31 6:33:28:28 Page 18 of 31 6:33:28

### Listado de Versiones por Componente

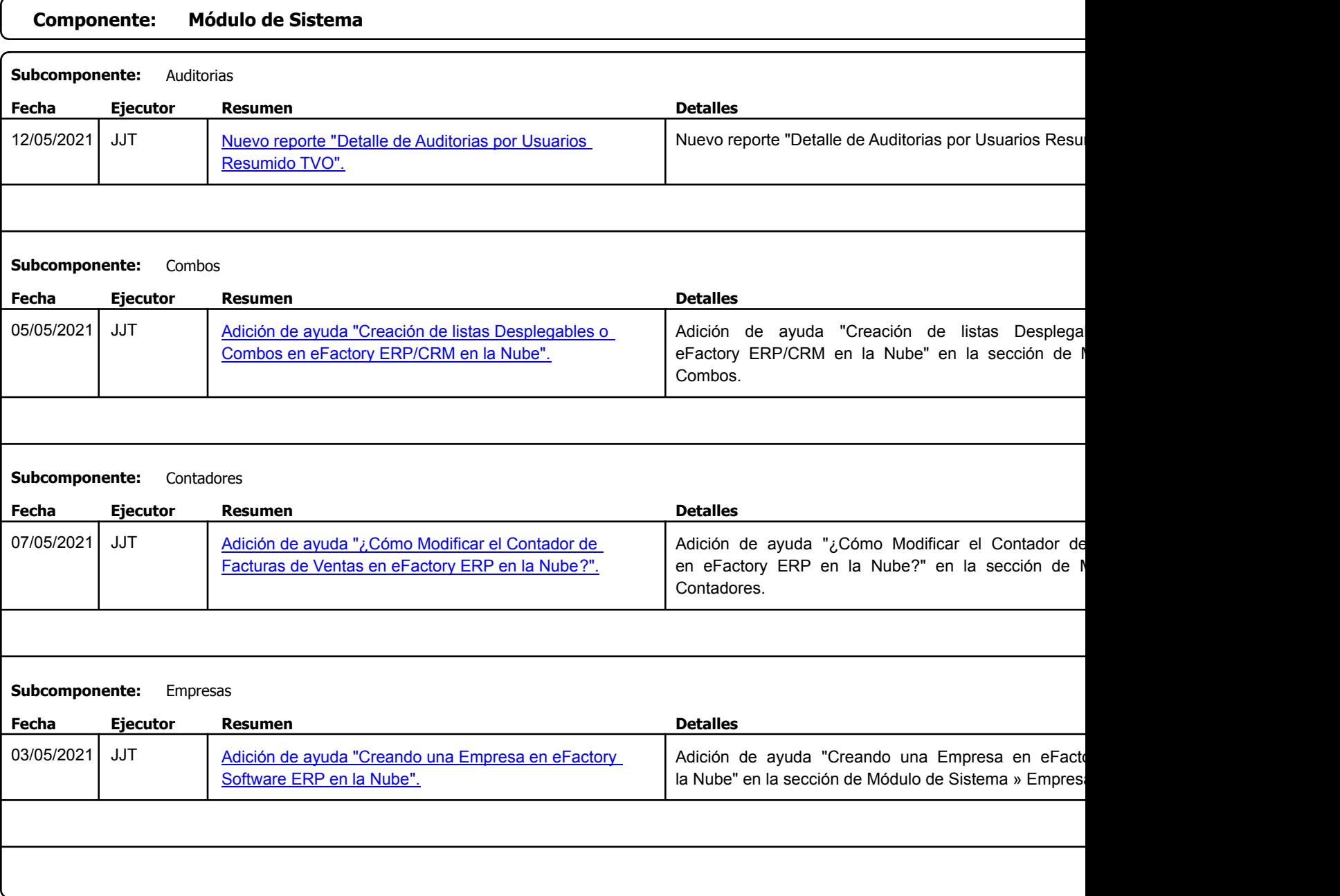

Factory Soft Venezuela, C.A. Servicio y Soporte Page 19 o

#### Listado de Versiones por Componente

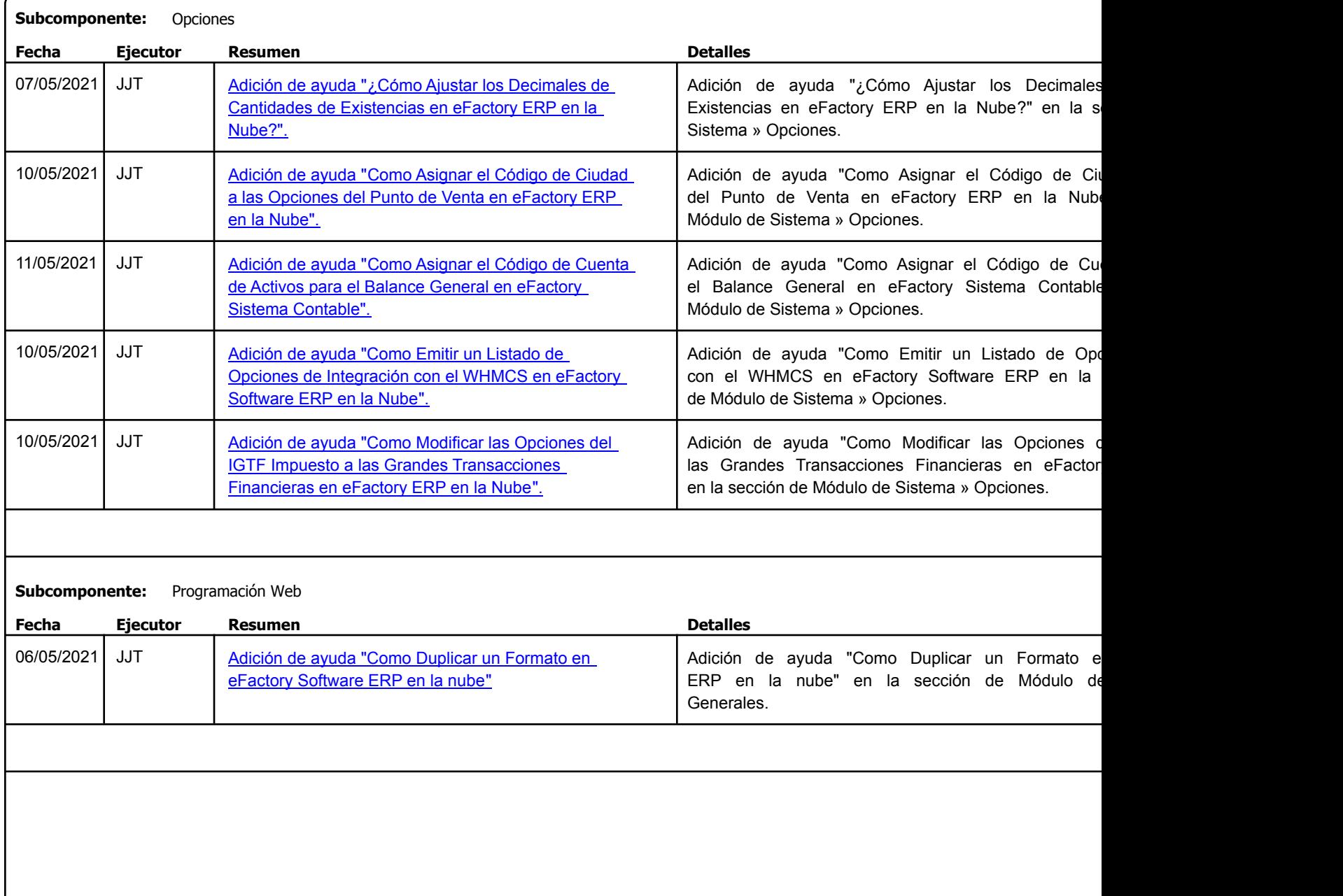

Factory Soft Venezuela, C.A. Servicio y Soporte Page 20 of 31 6:33:28 Page 20 of 31 6:33:28PM and 31 6:33:28PM and 31 6:33:28 Page 20 of 31

# Listado de Versiones por Componente

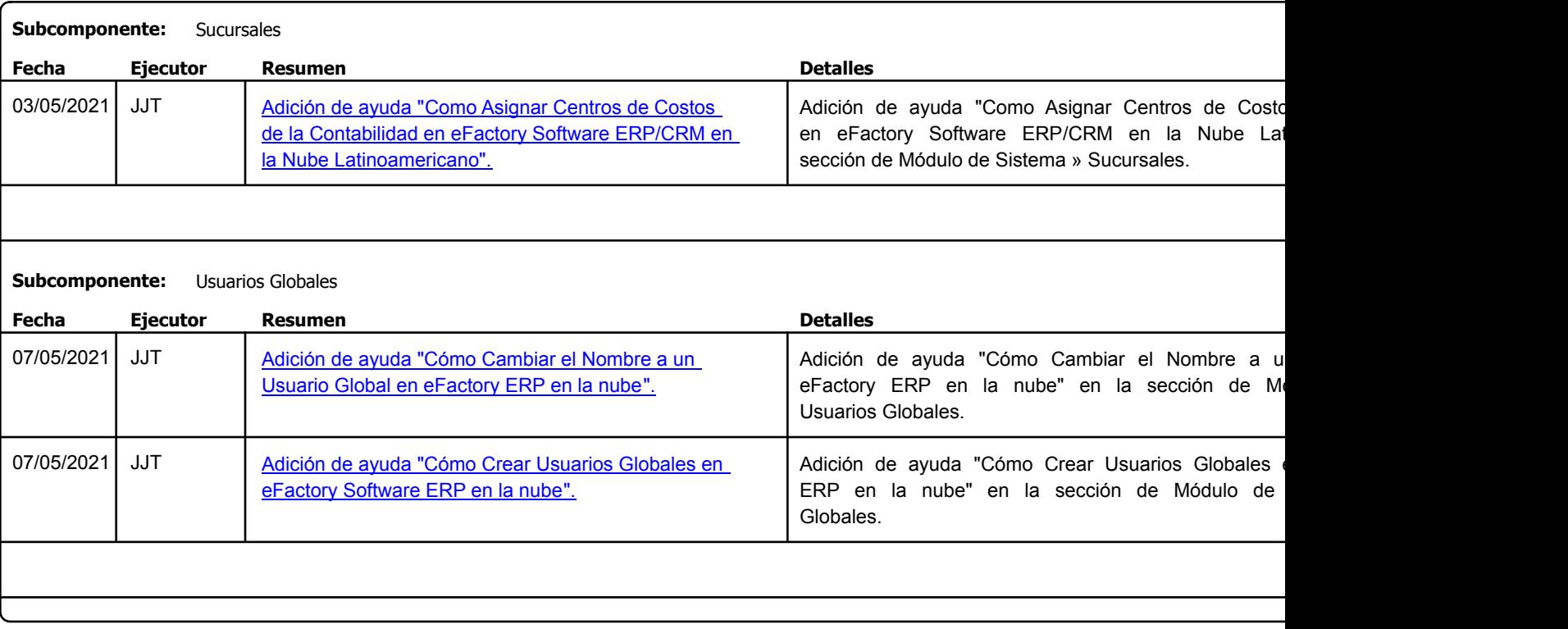

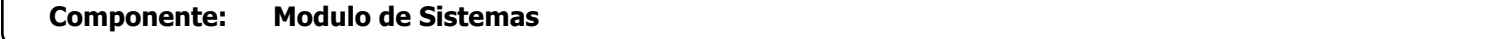

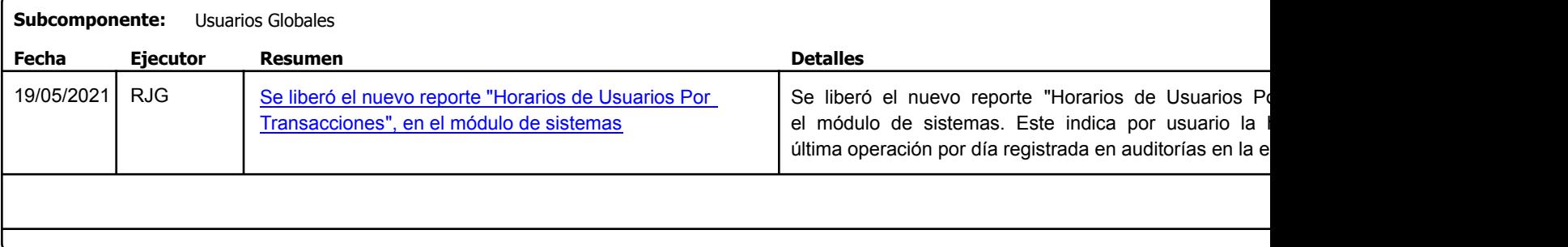

Factory Soft Venezuela, C.A. Servicio y Soporte Page 21 o

Listado de Versiones por Componente

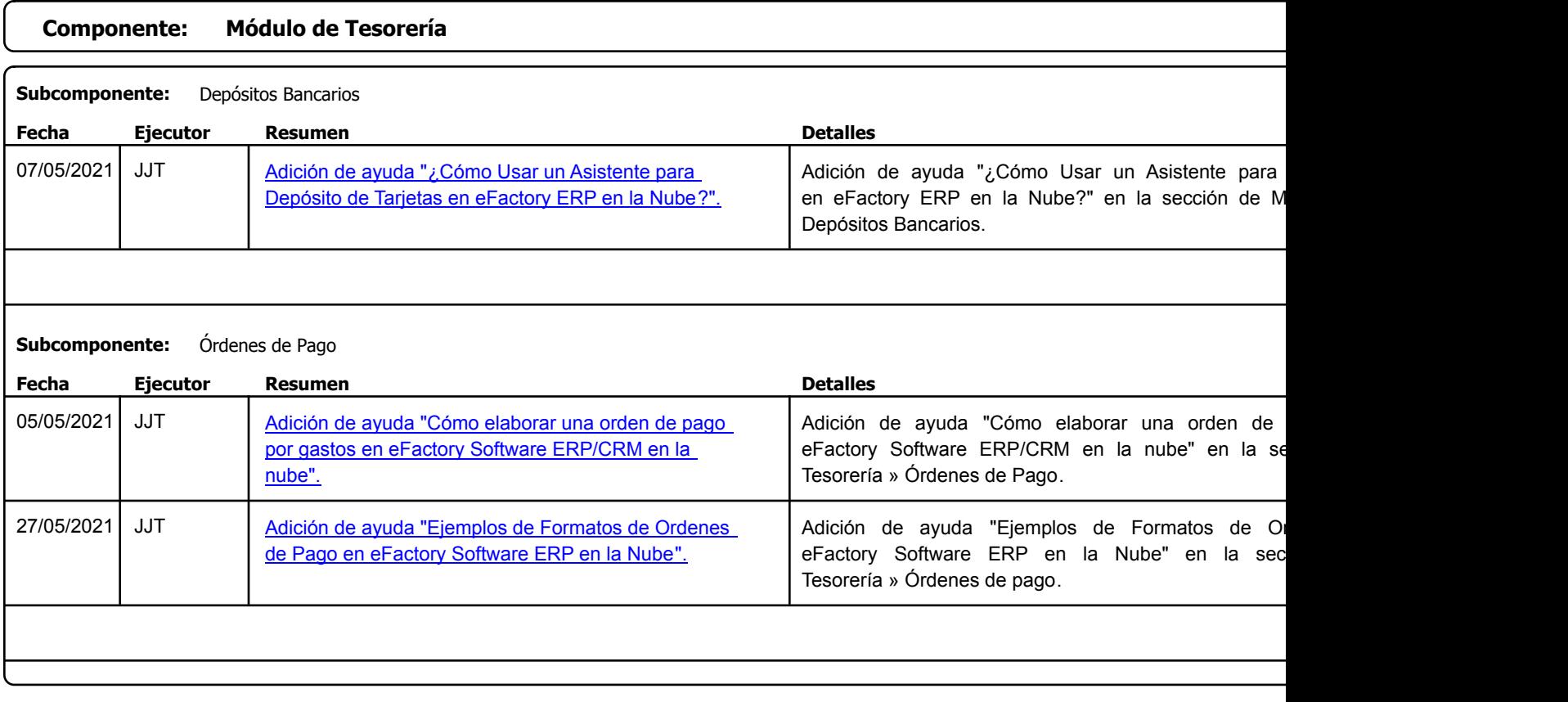

Factory Soft Venezuela, C.A. Servicio y Soporte Page 22 of 31 6:33:28 Page 22 of 31 6:33:28PM and 31 6:33:28PM and 31 6:33:28 Page 22 of 31

Listado de Versiones por Componente

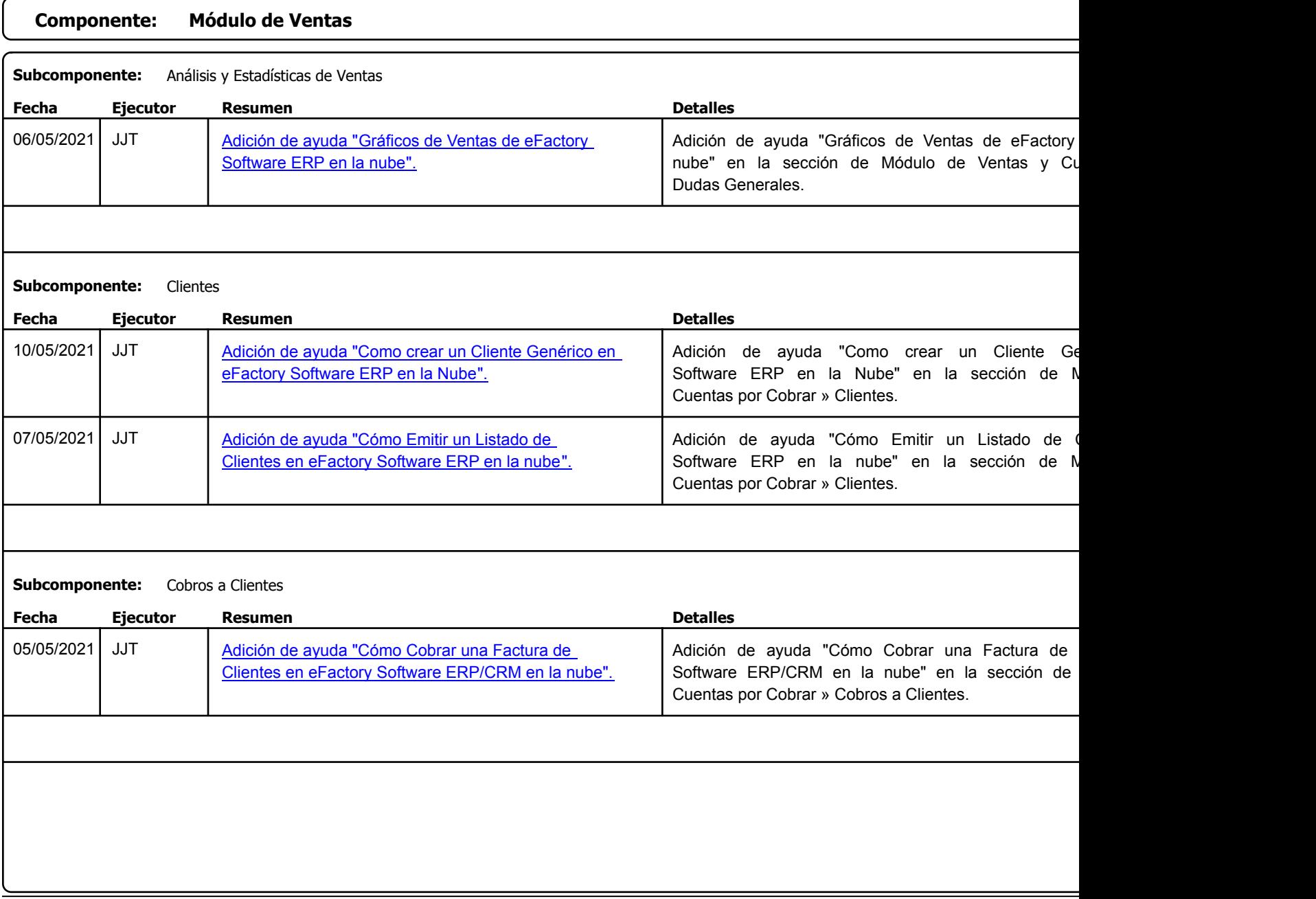

Factory Soft Venezuela, C.A. Servicio y Soporte Page 23 of 31 6:33:28 Page 23 of 31 6:33:28PM and 31 6:33:28PM and 31 6:33:28PM and 31 6:33:28

 $\epsilon$ 

Listado de Versiones por Componente

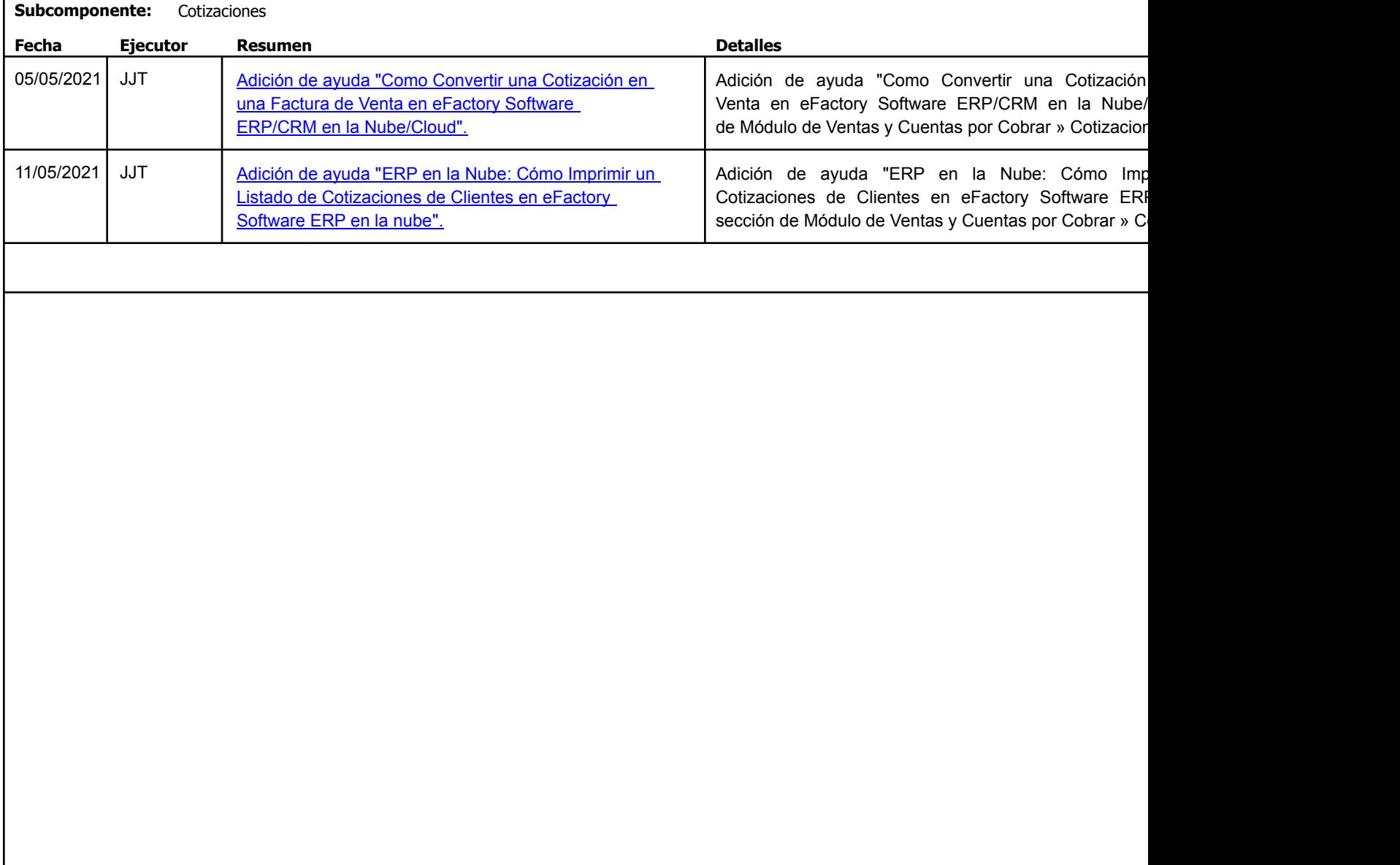

Factory Soft Venezuela, C.A. Servicio y Soporte Page 24 of 31 6:33:28 Page 24 of 31 6:33:28 Page 24 of 31 6:33:28 Page 24 of 31 6:33:28 Page 24 o

Listado de Versiones por Componente

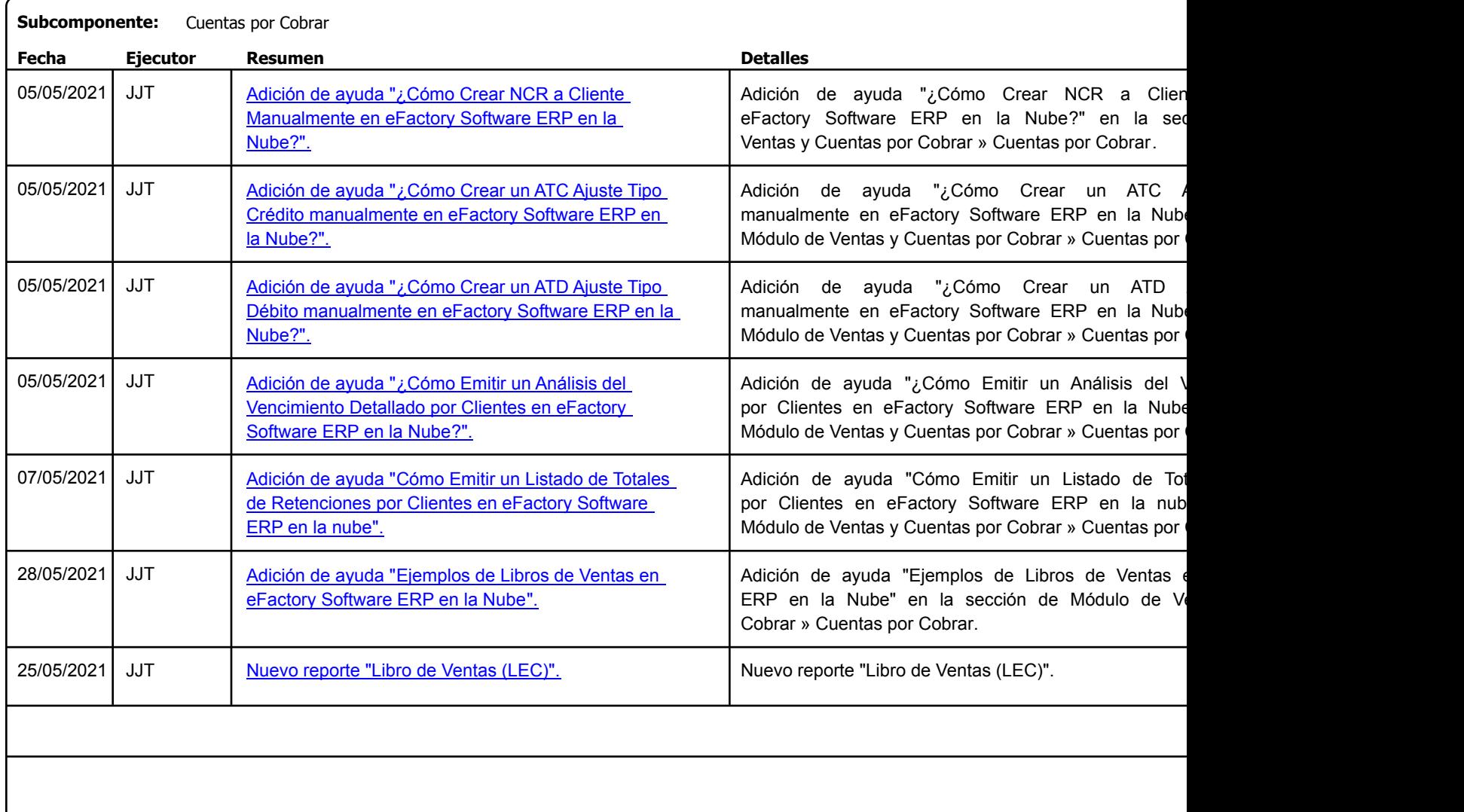

Factory Soft Venezuela, C.A. Servicio y Soporte Page 25 of 31 6:33:28 Page 25 of 31 6:33:28 Page 25 of 31 6:33:28 Page 25 of 31 6:33:28 Page 25 o

Listado de Versiones por Componente

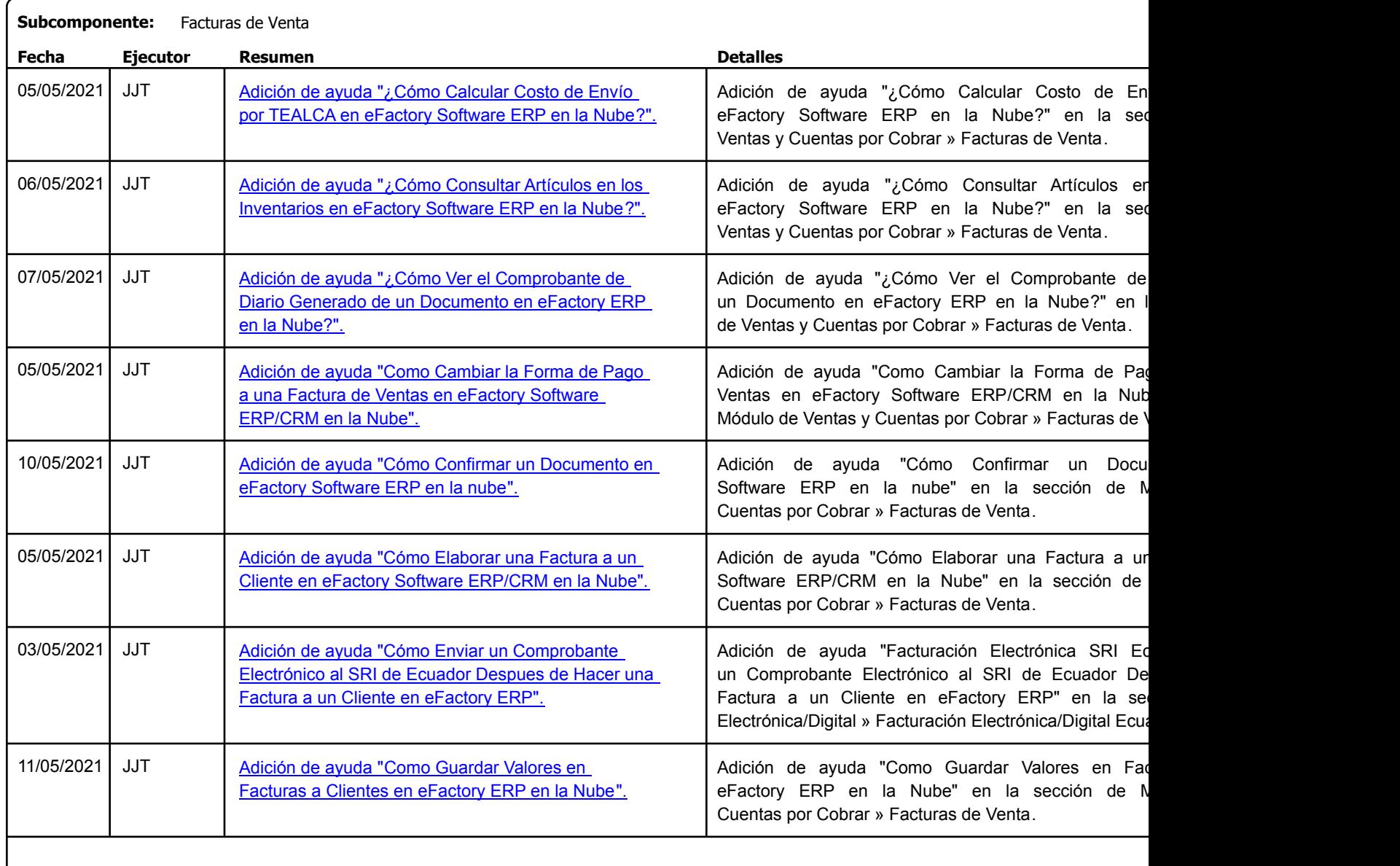

Factory Soft Venezuela, C.A. Servicio y Soporte Page 26 of 31 6:33:28 Page 26 of 31 6:33:28PM and 31 6:33:28PM and 31 6:33:28 Page 26 of 31

## Listado de Versiones por Componente

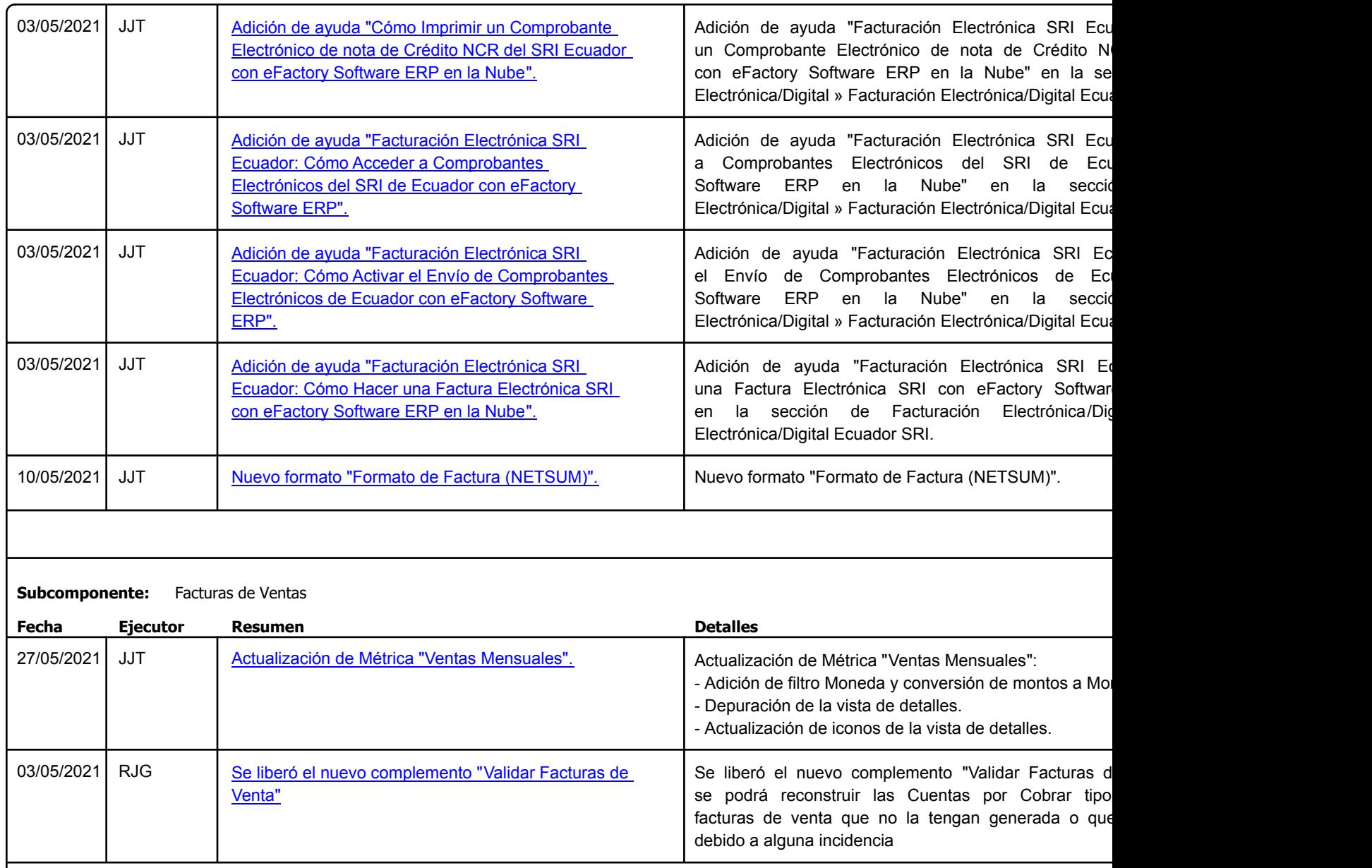

Factory Soft Venezuela, C.A. Servicio y Soporte Page 27 of 31 6:33:28 Page 27 of 31 6:33:28 Page 27 of 31 6:33:28 Page 27 of 31 6:33:28 Page 27 o

Listado de Versiones por Componente

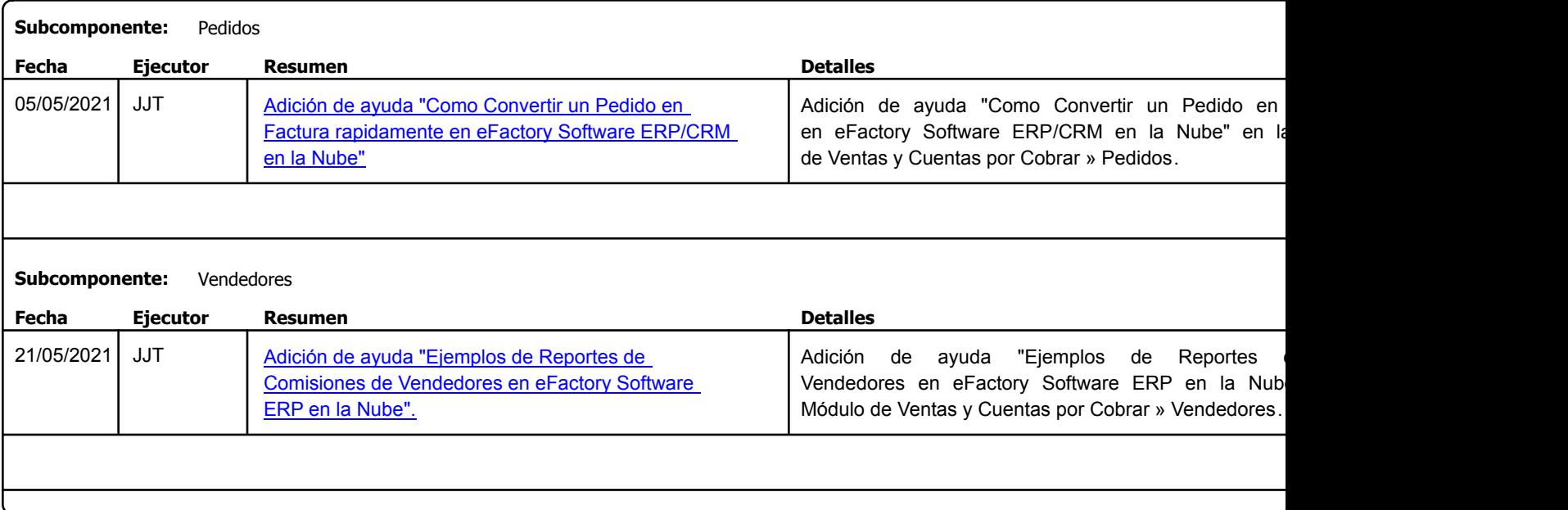

#### Listado de Versiones por Componente

Tipo: Igual a Mejora, Depuración, Novedad o Otro; Fecha: Desde 01/05/2021 Hasta 31/05/2021; Ordenado por: 1º campo Ascendente

**Componente: Otros Sistemas**

Factory Soft Venezuela, C.A. Servicio y Soporte Page 29 of 31 6:33:28:29 of 31 6:33:28.28PM and 31 6:33:28 Page 29 of 31 6:33:28 Page 29 of 31 6:33:28 Page 29 of 31 6:33:28.28 Page 29 o

#### [Listado de Ver](https://www.factorysoftve.com/profit-plus-2k8/sistema-profit-plus-contabilidad-2k8/como-implantar-el-sistema-profit-plus-contabilidad-2k8.html)siones por Componente

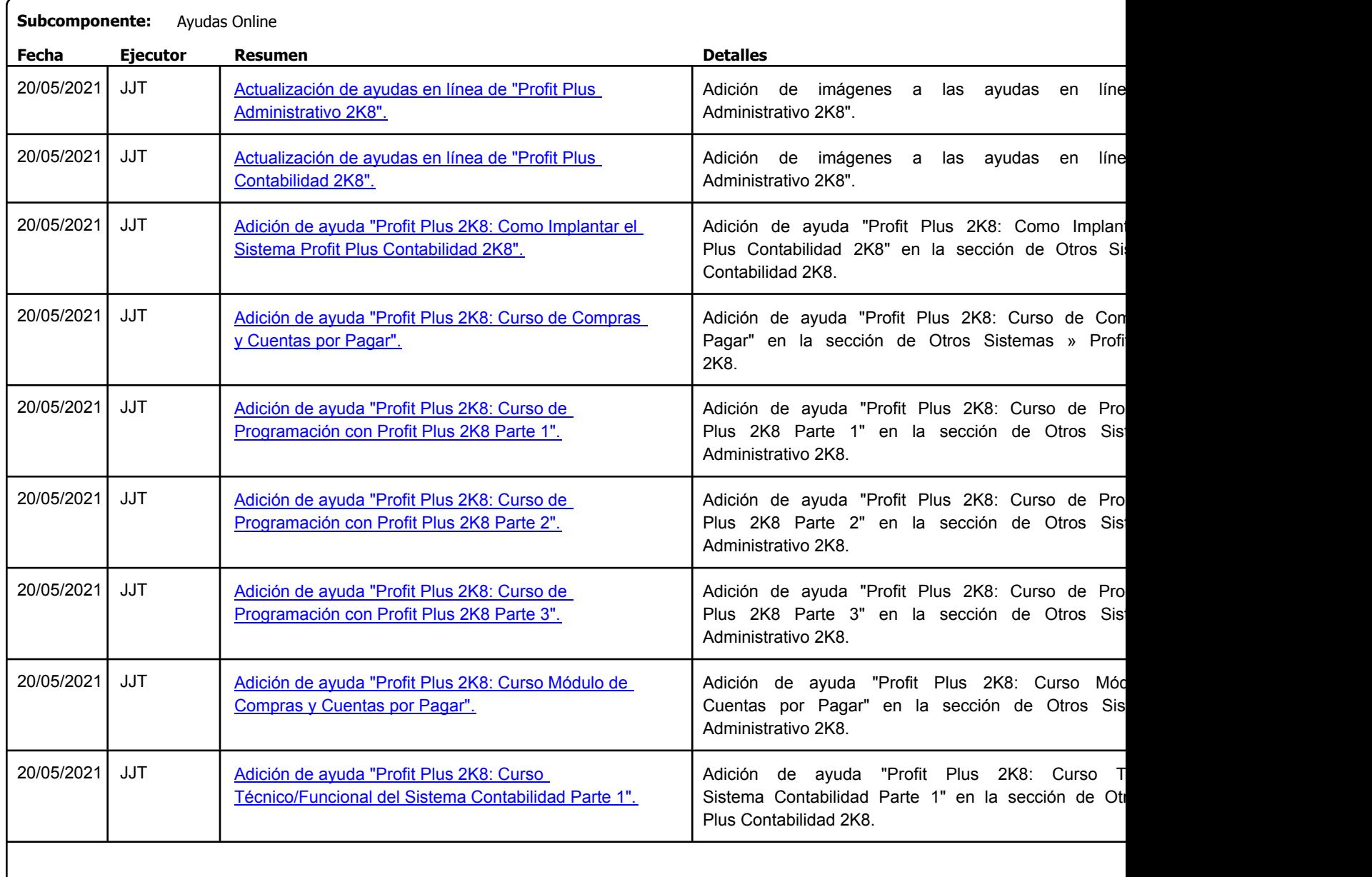

Factory Soft Venezuela, C.A. Servicio y Soporte Page 30 of 31 6:33:28 Page 30 of 31 6:33:28PM of 31 6:33:28PM of 31 6:33:28PM of 31 6:33:28

# [Listado de Ver](https://www.factorysoftve.com/profit-plus-2k8/sistema-profit-plus-administrativo-2k8/curso-de-programacion-y-desarrollo-de-reportes-y-formatos-con-profit-plus-administrativo-2k8.html)siones por Componente

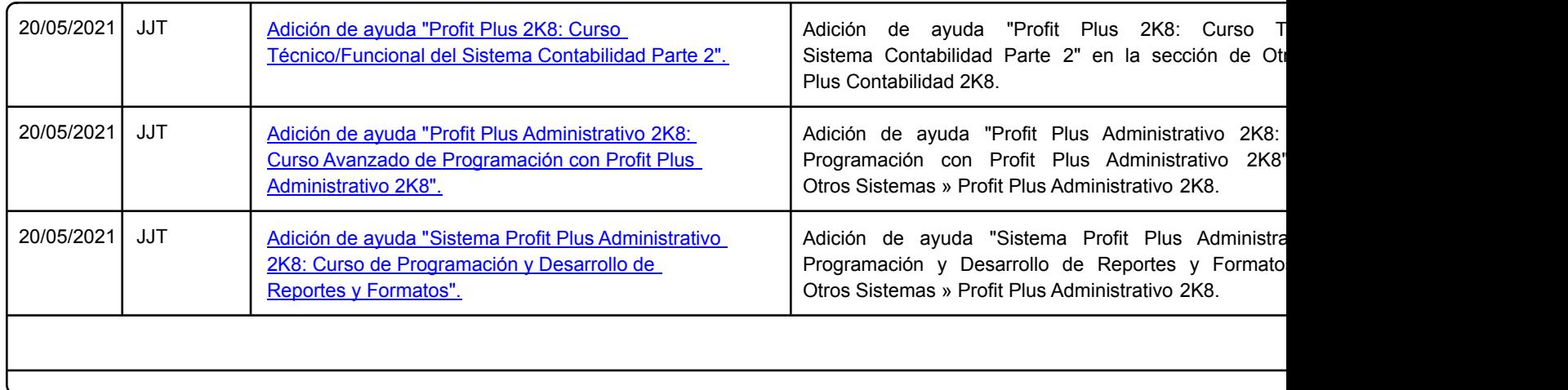

Factory Soft Venezuela, C.A. Servicio y Soporte Page 31 o

Listado de Versiones por Componente

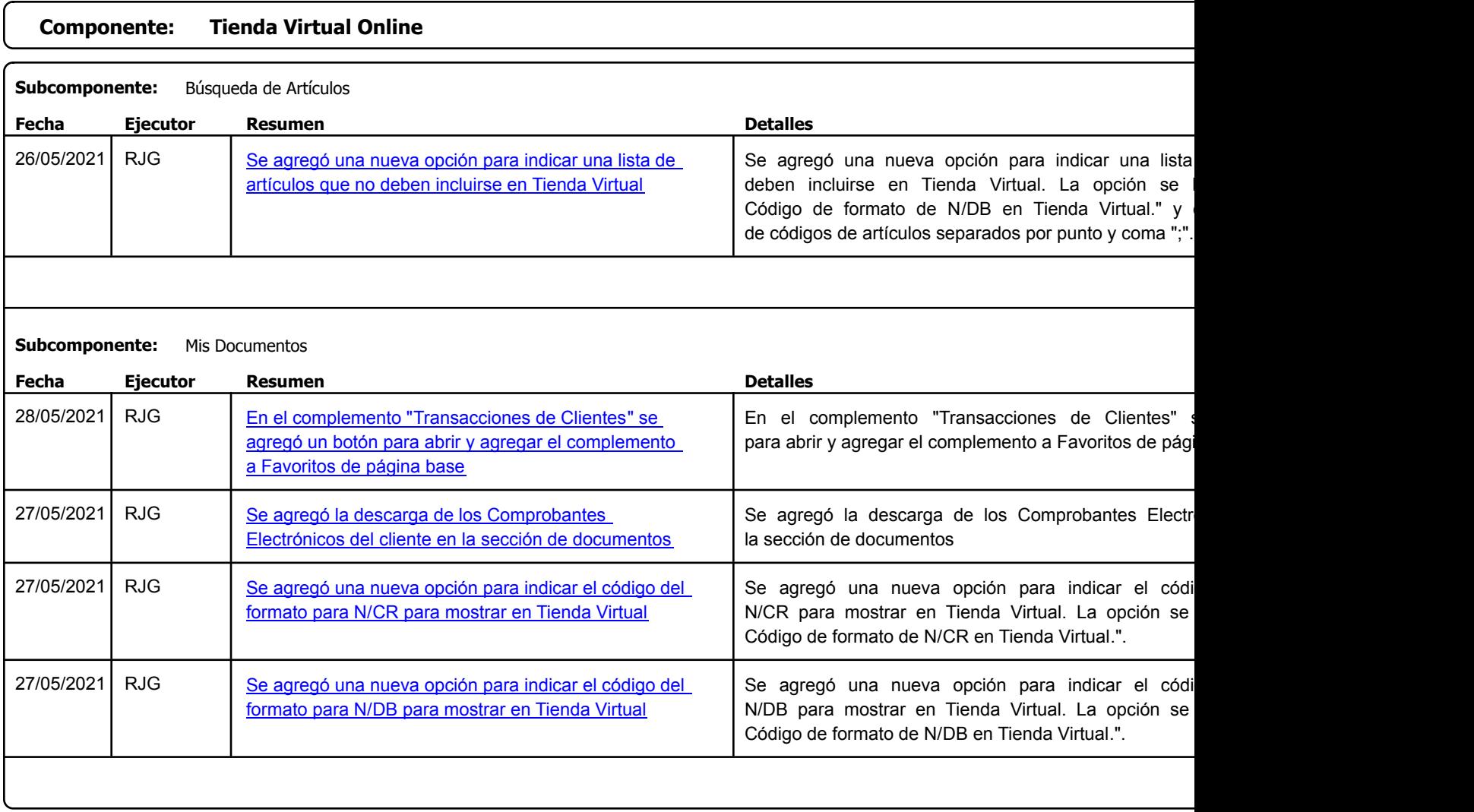